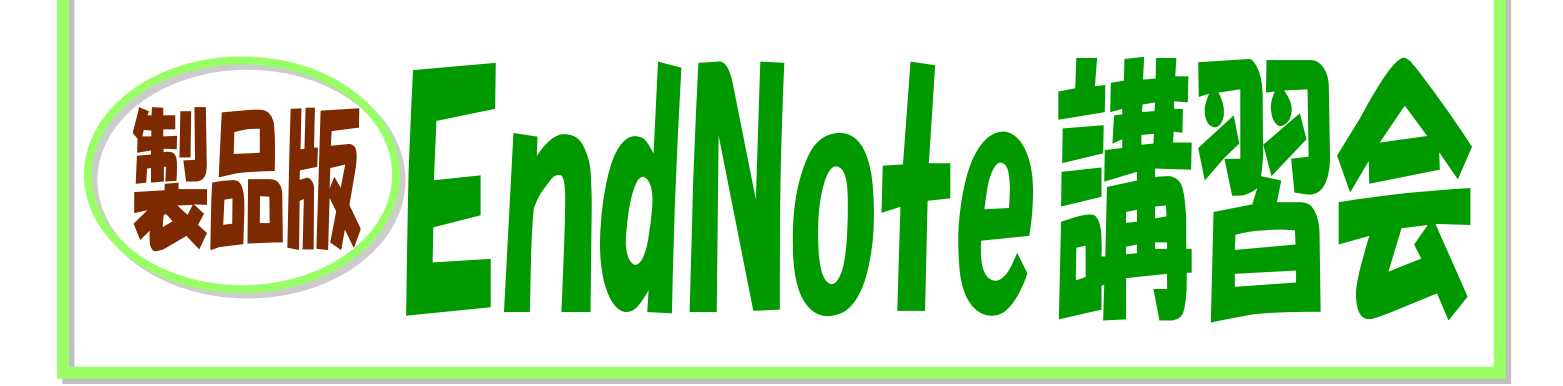

文献管理ソフト EndNote(製品版)の効果的な活用方法について、講義形式で解説 します。すでに EndNote をご利用の方も、購入検討中の方も、ぜひご参加ください。

## このような方におすすめです!

- たくさんの文献情報の管理に困っている!
- •全文PDFも含めて、管理したい!
- Web 版の EndNote basic(無料)では満足できない!
- とりあえず使っているけど、もっとしっかり使いたい!!

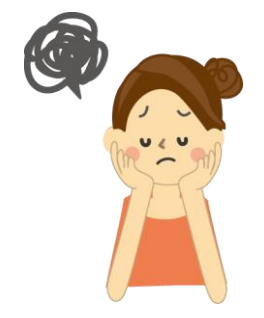

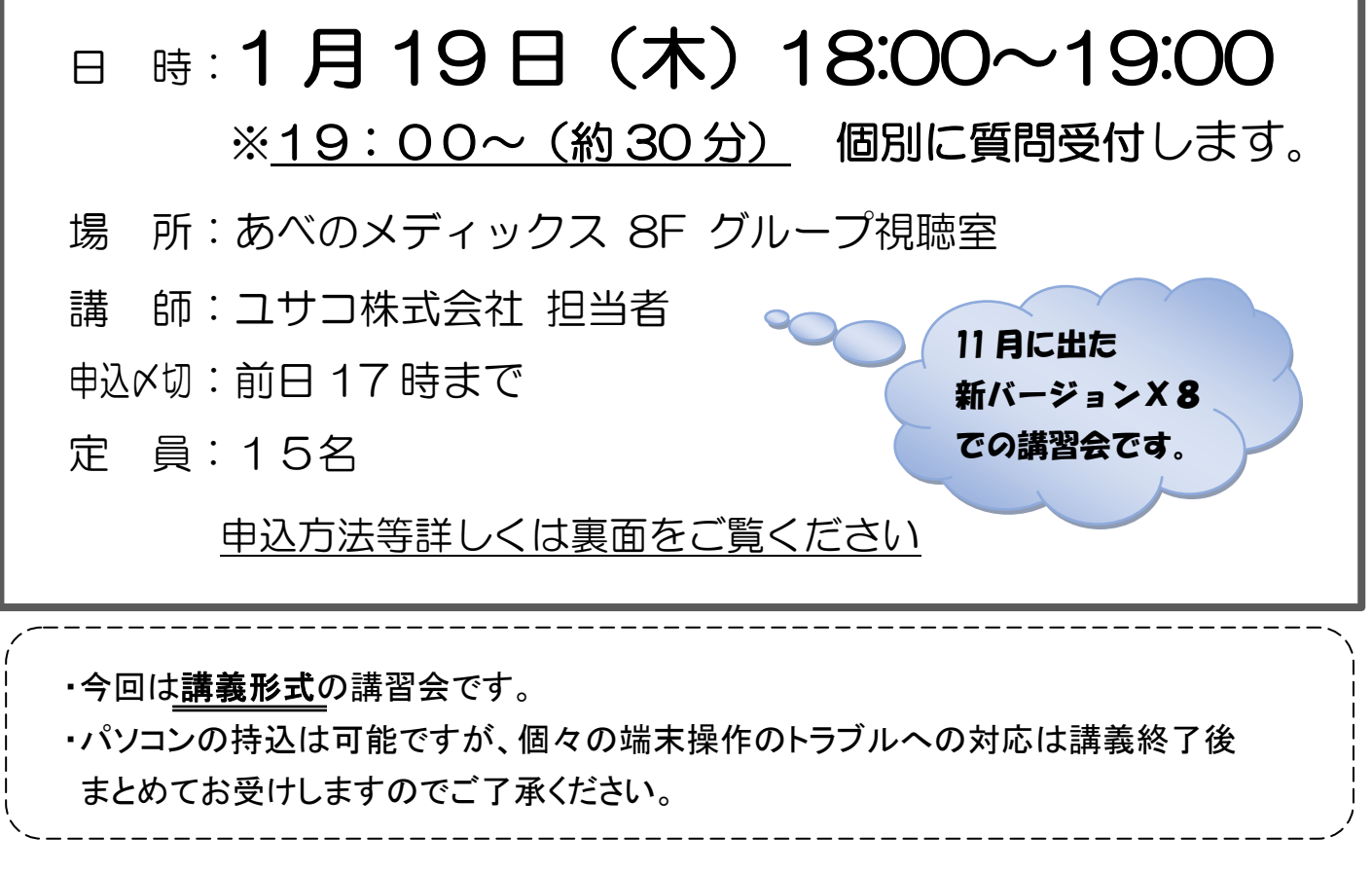

<お問い合わせ> 学情センター医学分館 内線:3491 FAX:6645-3489 medlib@med.osaka-cu.ac.jp

(製品版) EndNote 講習会参加申込書

日 時: 1月19日(木) 18:00~19:00(講義) 19:00~19:30(質問会)

場 所: あべのメディックス8F グループ視聴室

## ※参加申込〆切 : 前日17時まで

## 申込方法

① 申込書で申込む

必要事項を記入し、医学分館カウンターにお持ち下さい。 FAX(6645-3489)でも受け付けています。

② メールで申込む

宛先:medlib@med.osaka-cu.ac.jp

- 題名:(製品版)EndNote 講習会申込
- 本文:・所属(学部、教室名)
	- ・氏名
	- ・連絡先(内線、メールアドレス)
	- ・利用者区分 (教職員、大学院学生、学部学生、等)
- ③ Web で申込む

医学分館 HP から直接お申込みいただけます。

教室名: インディング おおとこ 内線: インディング・レアドレス: ちょうちょう

氏 名: アンチン インコントランス おくしゃ 教員 ・ 職員 ・ 大学院学生 ・ 学生 研究医 ・ 研修医 ・ その他( うちゅうしょうきょう

講習会でお聞きになりたいこと、利用上の疑問、ご意見などご記入ください。

【PC の持込について】

今回は講義形式の講習会です が、質問等は受付けしますので 必要な場合はご自分のパソコン をお持ち下さい。 医学分館の無線 LAN の設定 (9F カウンターで受付)、製品版 のインストールは各自で事前に しておいて下さい。